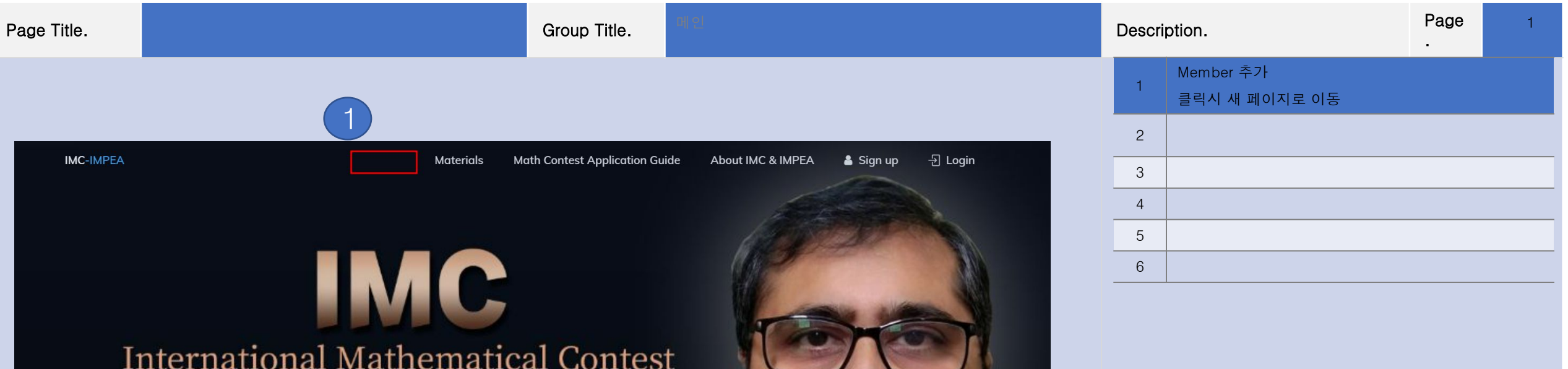

"Try, fail, and succeed. Always try to be better than yourself."

**DEPARTMENT OF PHYSICS** IMC Head Director<br>INDIAN INSTITUTE OF TECHNOLOGY ROPAR Dr. Shubhrangshu Dasgupta

Dosgupts

See all

문의사항

## **Page Title.** The contract of the contract of the contract of the contract of the contract of the contract of the contract of the contract of the contract of the contract of the contract of the contract of the contract of

2

.

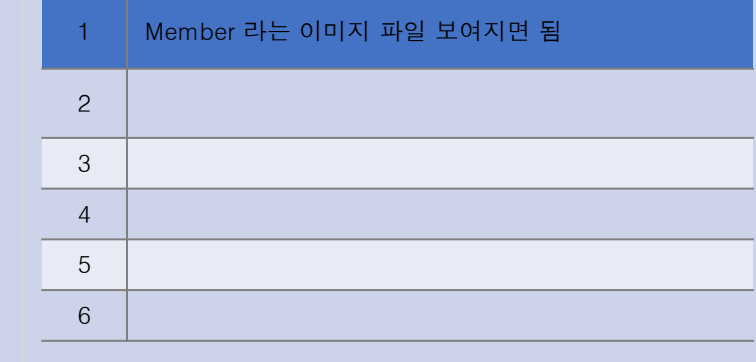

**Math Contest Application Guide** 

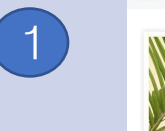

IMC-IMPEA Head Director

Shubhrangshu Dasgupta

Associate Professor Dept. of Physics, IIT Ropar, Transit Campus

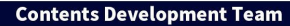

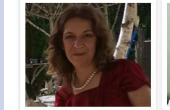

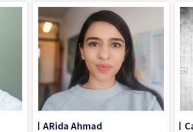

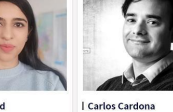

Aleksandra Obradović | Dr. Sudarshan Rao K Professor of Mathematics B.E., M.Tech, Ph.D Gimnasiumi "Miloje Dobrašinović",<br>Bijelo Polje, Montenegro Engineering<br>Shri Madhwa Vadiraja Institute of

Technology & Management

Professor of Math at University of

.<br>Central Punjab, Pakistan.

In the course of Ph.D of Mathematics Ph.D of Physics at University of<br>Buenos Aires, Argentina. at Technical University<br>of Dortmund, Germany.

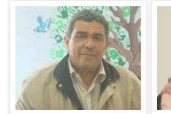

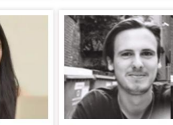

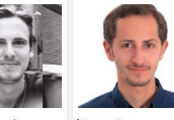

| Hernando Guzman J. | Maria Zafar Associate Professor of Mathematics. -<br>
University of Zulia-Venezuela<br>
Postgraduate in Applied Mathematics.<br>
National Chess Master.

| Peter Castellucci

| Usama Toson Assistant Lecturer at Cairo University, and PhD candidate at lowa State<br>University.

the course of a PhD in Applied Mathematics at the University of<br>Manchester, UK.

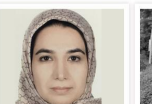

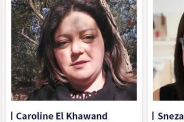

Mina Bigdeli | Haitham Chehadi Ph.D of Pure Mathematics (Algebra) at<br>KSBS, Iran, Postdoctoral fellow at MSBI,<br>USA (2016-2017), Postdoctoral fellow<br>and Researcher at IPM, Iran (2017-2022).

BS, Mathematics Ambrae Academy,<br>Math Teacher-Substitute & Tutoring Halifax, NS, Canada

| Snezana Pantic Teacher of Math at "Vuk Karadzic"<br>Middle School, Serbia. Former teacher of Mathematics<br>at 'school of Providence'

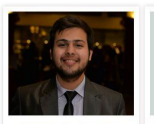

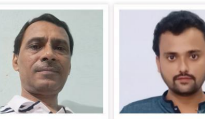

Lebanon

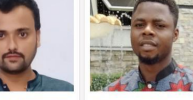

Muhammad Awais khan Assistant Professor of Computer Science at UET

**I RANDHIR KUMAR** HOD Mathematics at Birla oper minds international school

| Muhammad Kaleem Khan | Godswill Amadi PhD Scholar(Chemistry) Math teacher at "The Queens and<br>Kings School", Port Harcourt, Nigeria. Covernament High School<br>Dhani Mani Ram Pakistan

**Staff** Paul Makovec Emily Yao Koptrya, Ashley Jason Lim Laura Juliano Mark Richman LaToya Waddell Petitt, Carol Nancy Shortway Tom Grossi

문의사항

2

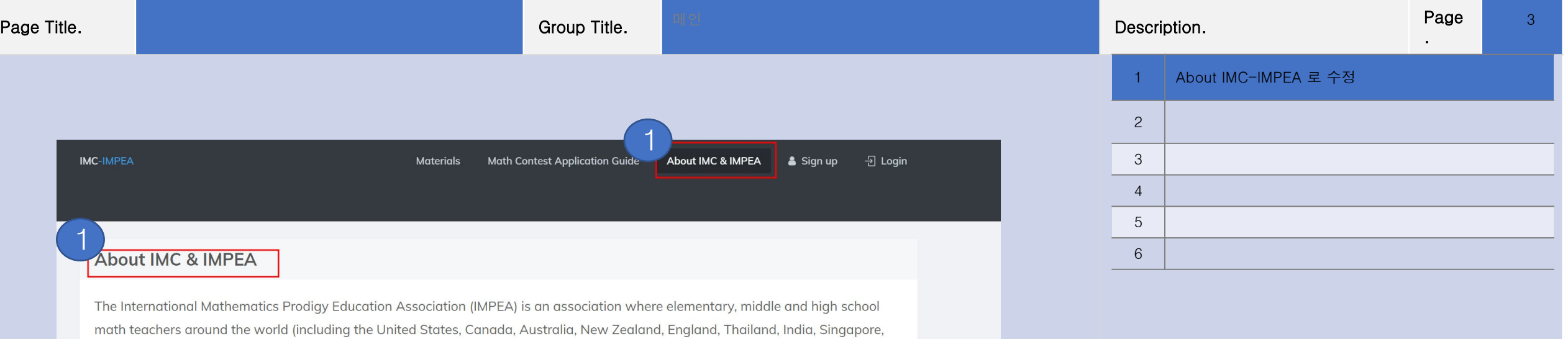

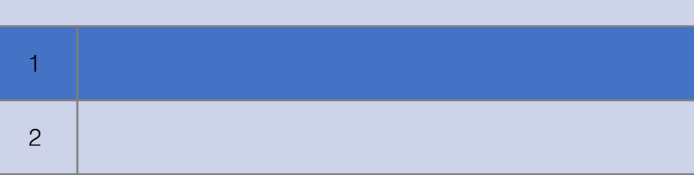

## er and the control of the control of the control of the control of the control of the control of the control of <br>Page Title. Group Title. Description.

4

## http://www.imc-impea.org/FAQ/about

#### 1 About IMC & IMPEA

The International Mathematics Prodigy Education Association (IMPEA) is an association where elementary, middle and high school math teachers around the world (including the United States, Canada, Australia, New Zealand, England, Thailand, India, Singapore, Korea, etc.) gather to educate students who are passionate about mathematics to help them become mathematically gifted students.

In addition, it is an association established to research and share opinions on the right pathway for mathematics education with talented professors in the field of mathematics and science. Although many math competitions are being conducted by various organizations around the world, they only inform the students about the results of the test, and most students are reluctant to apply for Math Competitions because they consider them too difficult and complicated.

"Even students with poor math skills can become good at math!! Rather than simply giving tests to students and ending it there, we give the students a guide on how to study math through the test, so they can study math more effectively and improve their math skills!! " This is our philosophy. The Internal Mathematical Contest (IMC) focuses on improving students' math skills by engaging them more in mathematics through tests. In addition, the test is designed to be a great help in studying mathematics at school because it consists of problems that utilize what students learn from textbooks. In other words, it is composed of problems at the appropriate level so that any student who studies mathematics hard at their school can achieve good results.

Just because it's a math contest doesn't mean that students who have solved only difficult problems can do well. Students should be able to solve the given problems if they understand the content of the textbook correctly and know when and how to apply each theory.

The report card from the International Mathematical Contest (IMC) will provide information regarding areas where the student is lacking, as well as problems and detailed solutions for students to improve their math skills in those areas. Through this test students can quickly determine where they are lacking and are given materials to help improve their math skills. The author who wrote the SMILE (Stanford Mobile Inquiry-based Learning Environment) Math Contest by reflecting the opinions and requirements of talented

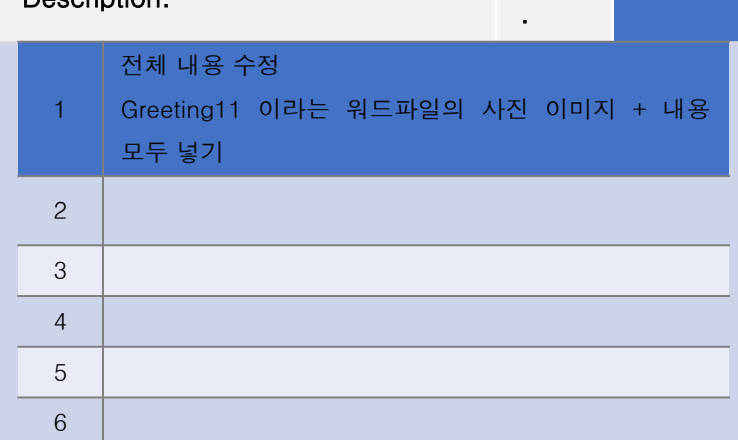

Description.

 $\overline{2}$ 

3

 $\overline{4}$ 

5

6

Regulations에서 괄호 모양 수정

Page

## http://www.imc-impea.org/FAQ/regulations

#### **Requlations**

#### Taking the test

- 1) It is possible to take the level appropriate to the student's grade level or take a higher-level test, but it is not possible to take a test at at a level lower than the student's grade level.
	- For example:

Students who are currently in the 11th grade can take the test at Grade 11 and Grade 12, but they cannot take the test at Grade 9 and Grade 10

2 Students taking tests online must have the camera supervision function enabled. The camera supervision system will precisely supervise the behavior of test takers.

2. Regulations: Cheating

1) In some regions, the test is conducted on paper, and in some regions, the test is conducted online. To prevent cheating, this test is equipped with a system that can detect several acts of cheating.

2) Therefore, you should refrain from cheating as follows:

[1] 1] Calculators are not allowed for this test, so you should never use them. (Students taking the Calculus test are allowed to use calculators)

2. Problem solving using computer coding is prohibited.

- 3. Solving problems with friends is prohibited.
- / 4, Getting help from a tutor or a mentor is also prohibited.
- 3. Camera supervision

Students will be monitored in real-time as they take the test.

- [1.] If you touch your cell phone or your phone rings
- 2 1f you look at a place other than the monitor or your desk
- (3) If there is a sound of someone else in the room
- (4) If you use a calculator (except for Level 13 tests), or
- (5) If you reference other materials

The test will not be stopped, but the entire process will be recorded. If it is considered suspicious, the recorded video will automatically be sent to us after the test so that we can determine whether there was any cheating involved. If it is determined that the student cheated, all of the student's test scores will be deleted.

### 문의사항

 $\mathcal{P}$ 

 $\overline{2}$ 

3

 $\overline{4}$ 

5

6

Research에서 괄호 모양 수정

Page

## http://www.imc-impea.org/FAQ/research

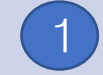

- 1. Fields you can apply for:  $M$ Math
	- 2) A Combination of Math and Society, Religion, Philosophy, and Literature
	- 3 A Combination of Math and Sciences
	- 4. Any Topic Related to Math
	- 5 Chemistry, Physics, Biology, etc.

#### **2. Application Materials**

- 1 Math Research Paper (Written in docx file, font size unified as 10, references must be included)
- 2<sup>3</sup> Recommendation letter from the Research Paper mentor 1 person working in mathematics (a recommendation letter  $\mathsf f$ rom a school teacher is preferred) + 1 general person (any adult who knows the applicant well can provide the recommendation)
- 3. Abstract of the Research Paper(200~300 words, docx file)
- 4. School transcripts for the past year (pdf file)
- 5) Application Form (docx file)

#### 3. How to Apply

- 1) Go to www.imc-impea.org, register as a member, and apply through Research Paper.
- 2 There is no application fee.
- 3.
- 1. Application Form, downloaded and completely filled out
- (2) Math Research Paper(docx file or pdf file)
- (3) Abstract of the Research Paper (200~300 words, docx file or pdf file)
- (4) School transcripts for the past year (pdf file)
- Compress the files from (1) to (4) above as a zip file and send to research@imc-impea.org

The subject of the email should be "Student name Research Application." For example, the subject should be "Aron **Ramsey Research Application."** 

4. Download and fill out the research mentor's recommendation form (File name: Mentor Recommendation) write "Thesis title-Mentor" in the subject line of the email, and send it to research@imc-impea.org.

5. For general person recommendations, download and fill out the recommendation form (File name: General Person Recommendation), write "Student name-Mentor" in the subject line of the email, and send it to research@imcimpea.org.

#### 4. About the Screening and Selection Process

- 1.) Applications are accepted throughout the year.
- 2. Screenings will be conducted from time to time.
- (1.) The Journal is published twice a year (July and October). However, additional journals may be published if, in our judgment, there are many excellent projects.
- 2)Selected works will be published as journals in Research Paper at www.imc-impea.org and IMC's Head Director
- will present you with a certificate.
- 3. The selected author of the work will be registered as the author of the journal and will be sent an ISBN. Entering the ISBN when applying to college or graduate school will be beneficial in helping the student stand out during the admission process.
- $\gamma$  4.)Before publication, the author must confirm that there is nothing wrong with the copyright before proceeding with the publication.
- (5. Approximately 7 to 10 papers will be selected per journal.

#### M Application Form

Mentor Recommendation M General Person Recommendation

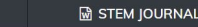

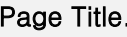

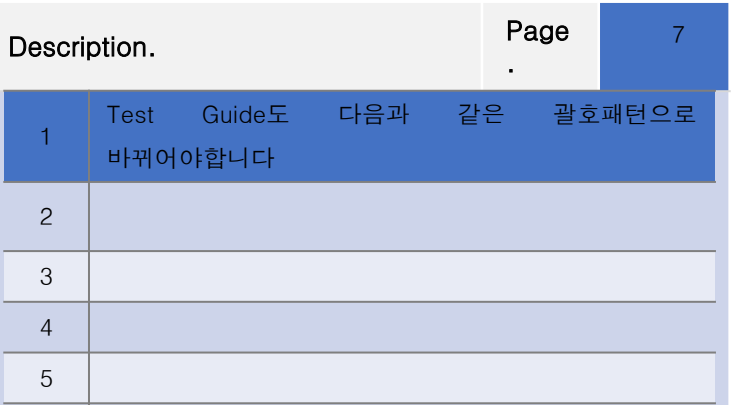

### **Test Guide**

6

10. Middle School, High Shcool, Colleges/Universities Freshmen~Seniors, Calculus 까지 같은 방식으로 모두 수정

## http://www.imc-impea.org/FAQ/testGuide

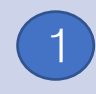

#### **Elementary School Grade**

- 1. Fourth Grade, Grade 4
	- 1. Composition of the test:
		- $\frac{1}{2}$  Problems 1~15: 15 multiple choice questions (4 choices)
	- Problems 16~20: Choose either Gold Level (5 multiple choice questions) or Silver Level (5 multiple choice questions)
	- 2. Eligibility requirements:
		- Any student in the fourth 4th grade or lower can apply.
	- 3. Test time:
	- 30 minutes
	- Calculators are prohibited.

#### Scope of the Test (same as common core)

- 1. Operations and Algebraic Thinking
- Use the four operations with whole numbers to solve problems.
- 2. Number and Operations in Base Ten
	- Generalize place value understanding for multi-digit whole numbers.
- 3) Number and Operations-Fractions
- Number and Operations-Fractions
- 4. Measurement and Data
- Solve problems involving measurement and conversion of measurements from a larger unit to a smaller unit.
- 5 Geometry
- Draw and identify lines and angles, and classify shapes by properties of their lines and angles.

### 2. Fifth Grade, Grade 5

- 1. Composition of the test:
- Problems 1~15: 15 multiple choice questions (4 choices)
- Problems 16~20: Choose either Gold Level (5 short-answer questions) or Silver Level (5 multiple choice questions)
- 2. Eligibility requirements:
- / Any student in the fifth grade or lower can apply.
- 3. Test time:

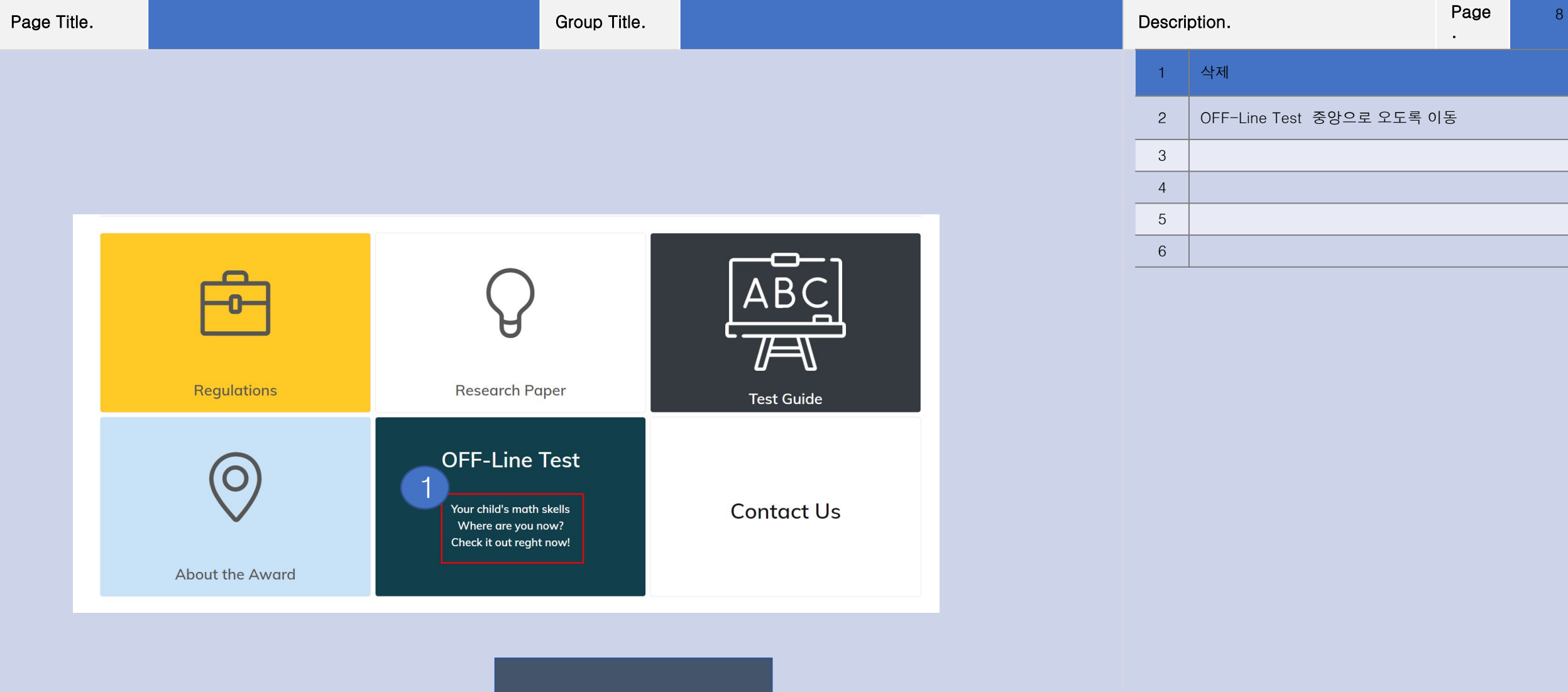

# OFF-Line Test

1

**IMC-IMPEA** 

**Math Contest Application Guide** 

Dongapte

9

er and the control of the control of the control of the control of the control of the control of the control of <br>Page Title. Group Title. Description. . 1 메인 슬라이드 오토 슬라이드 방식으로 되도록 첨부된 파일의 메인화면들 폴더에 있는 이미지 모두 보여지도록 2 3 4 5 6

See all

Register

Sign up

About IMC & IMPEA

**D** Login

2022-10-28 to  $\begin{array}{ccc}\n\text{max} & \text{min} \\
\end{array}$ 

Elementary School Grade 4 Gold, Silver, Bronze Level Grade:4 Testina Hour 10.28 18:00~10.29 11:00 EST

**Materials** 

**IMC** 

**International Mathematical Contest** 

"Try, fail, and succeed. Always try to be better than yourself."

**DEPARTMENT OF PHYSICS** IMC Head Director NDIAN INSTITUTE OF TECHNOLOGY ROPAR Dr. Shubhrangshu Dasgupta

문의사항

## http://www.imc-impea.org/FAQ/aboutTheAward

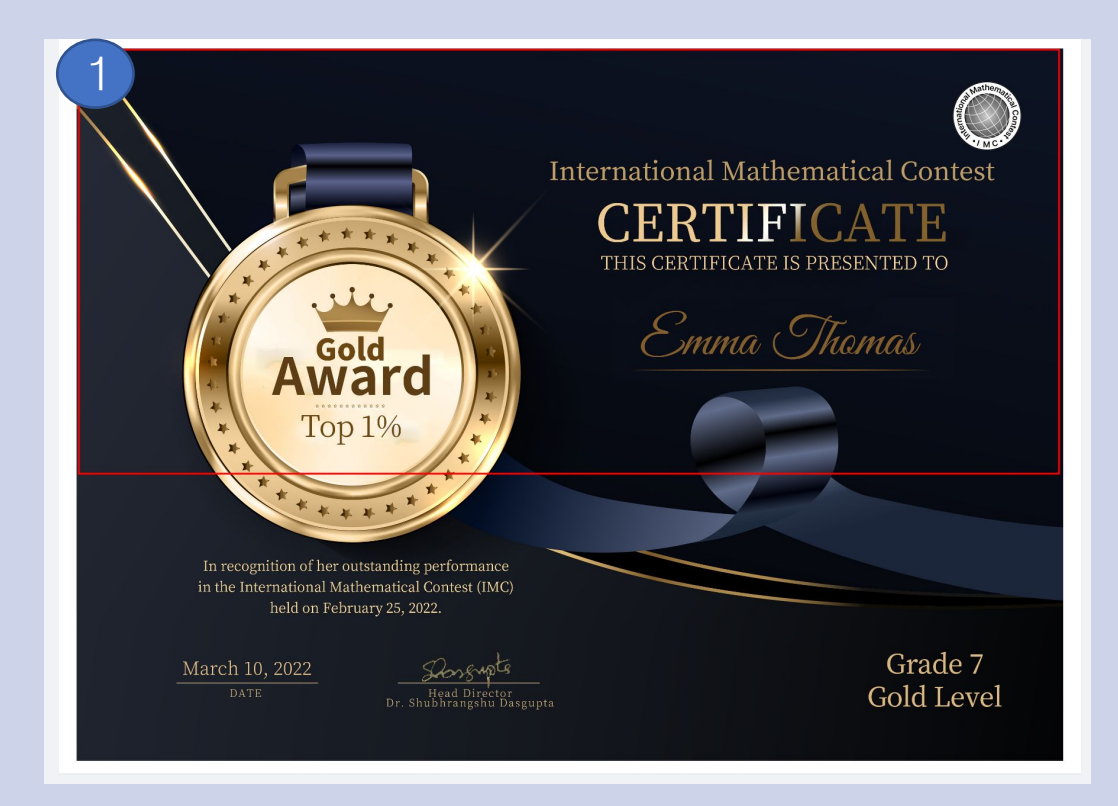

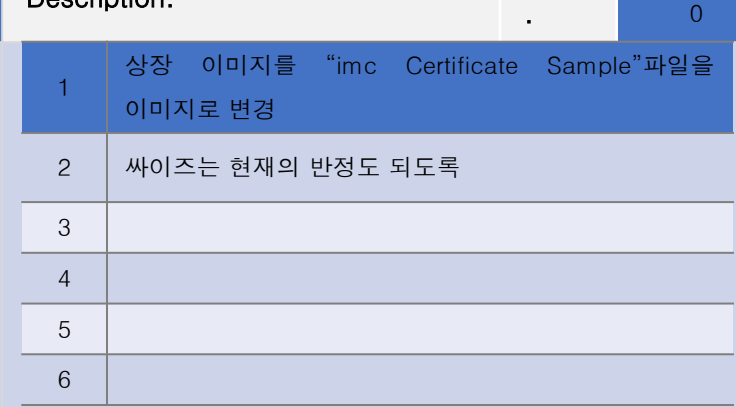

1

1 1

.

## http://www.imc-impea.org/FAQ/research

#### 4. About the Screening and Selection Process

- 1. Applications are accepted throughout the year.
- 2. Screenings will be conducted from time to time.
	- 1. The Journal is published twice a year (July and October). However, additional journals may be published if, in our judgment, there are many excellent projects.
	- 2. Selected works will be published as journals in Research Paper at www.imc-impea.org and IMC's Head Director will present you with a certificate.
	- 3. The selected author of the work will be registered as the author of the journal and will be sent an ISBN. Entering the ISBN when applying to college or graduate school will be beneficial in helping the student stand out during the admission process.
	- 4. Before publication, the author must confirm that there is nothing wrong with the copyright before proceeding with the publication.
	- 5. Approximately 7 to 10 papers will be selected per journal.

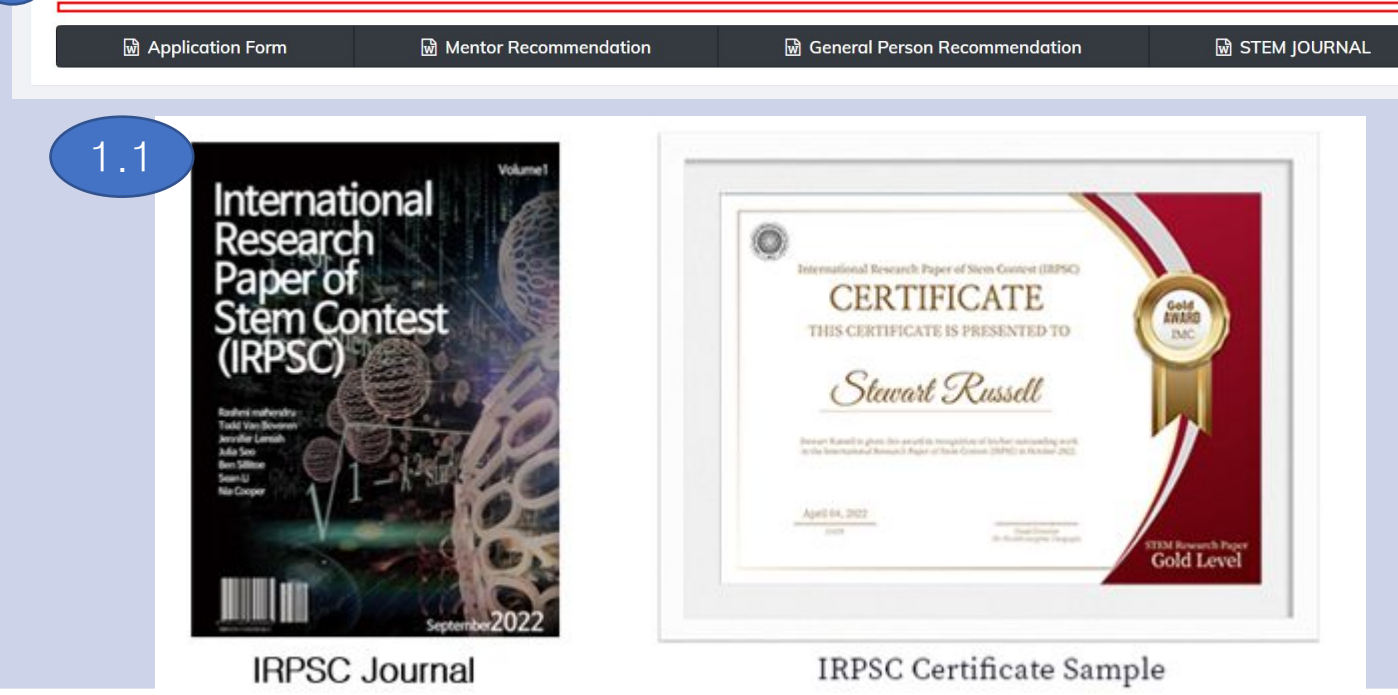

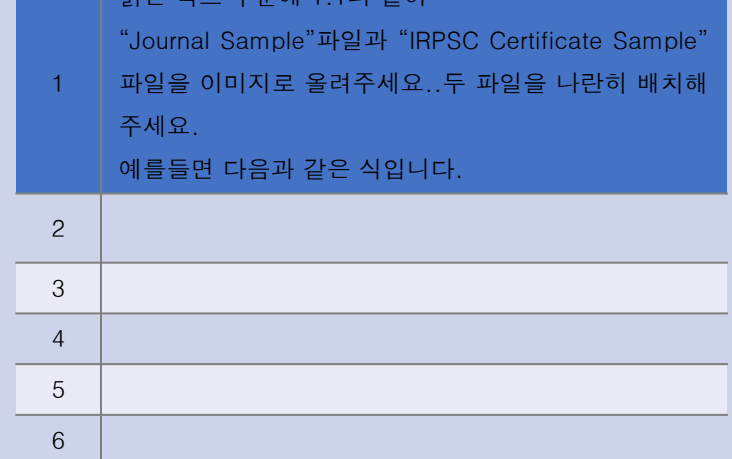

부으 바스 브브레크 1과 가이

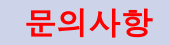

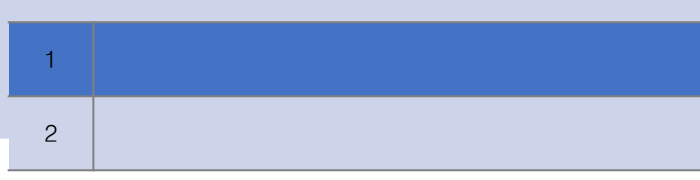

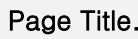

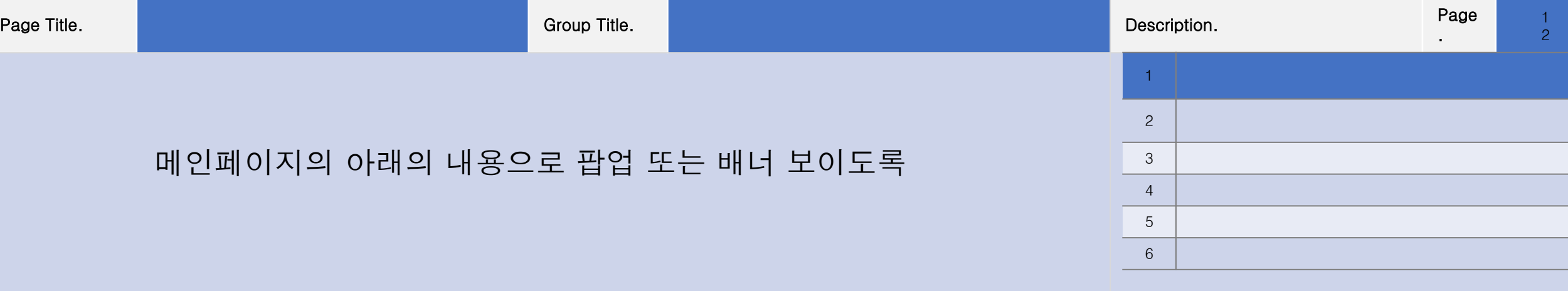

# **Notice**

Examination fee payment will be made on the website after the 20th. It will be possible through Paypal and Tosspayments. Currently, only test registration is possible, and payment is not accepted. Please pay the test fee after October 18th.

### 문의사항